#### **MGB Community Health Impact Funds SurveyMonkey Apply Guide**

The main URL link [\(https://mgb.smapply.us\)](https://mgb.smapply.us/) will take you to the SurveyMonkey Apply page below:

- If you already have a SurveyMonkey Apply log in, click on '**More**' to begin the application for the Community Health Impact Fund of interest.
- If you do not already have a SurveyMonkey Apply log in, click on **Register** to create an account.

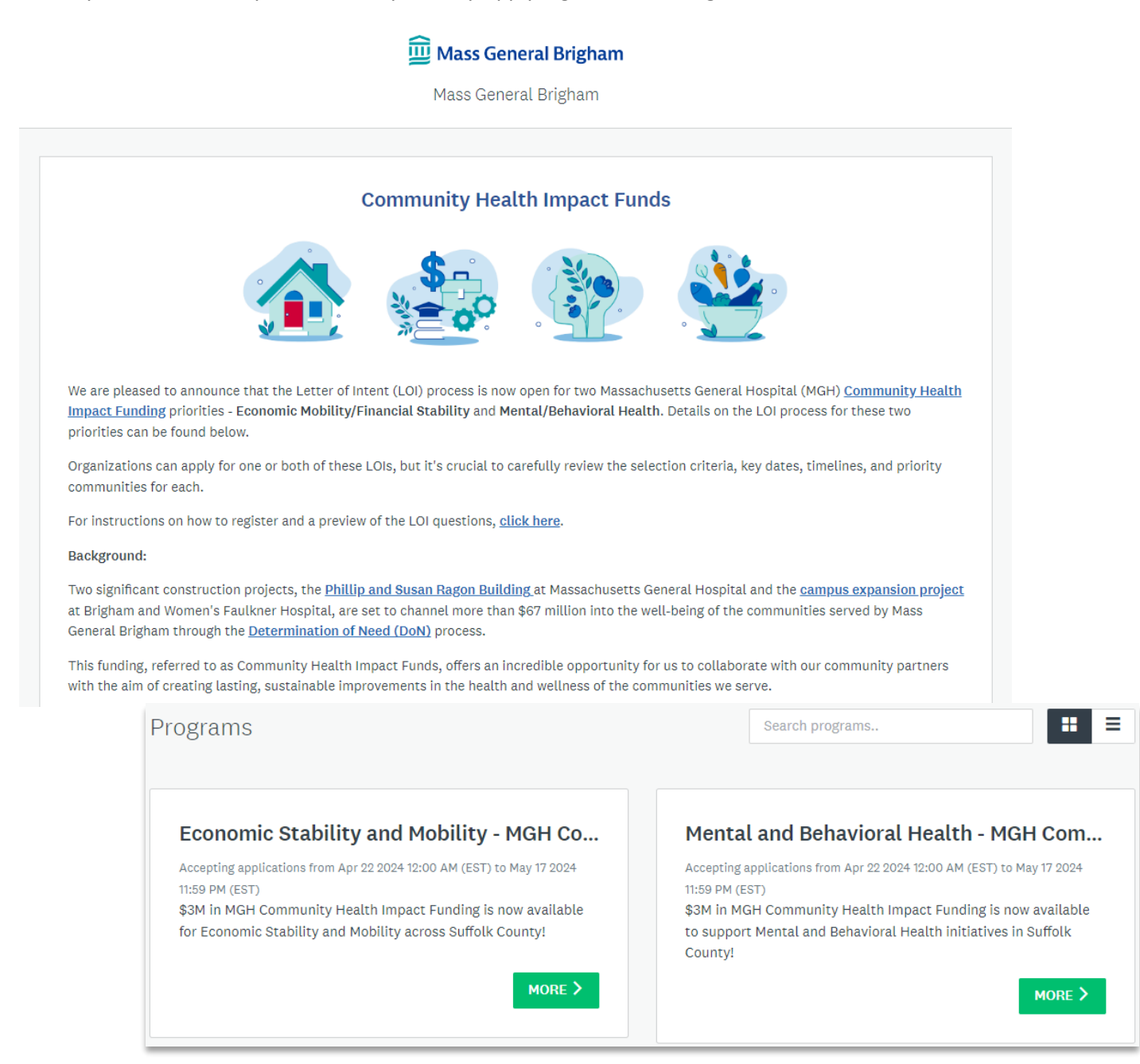

# **To Register for SurveyMonkey Apply:**

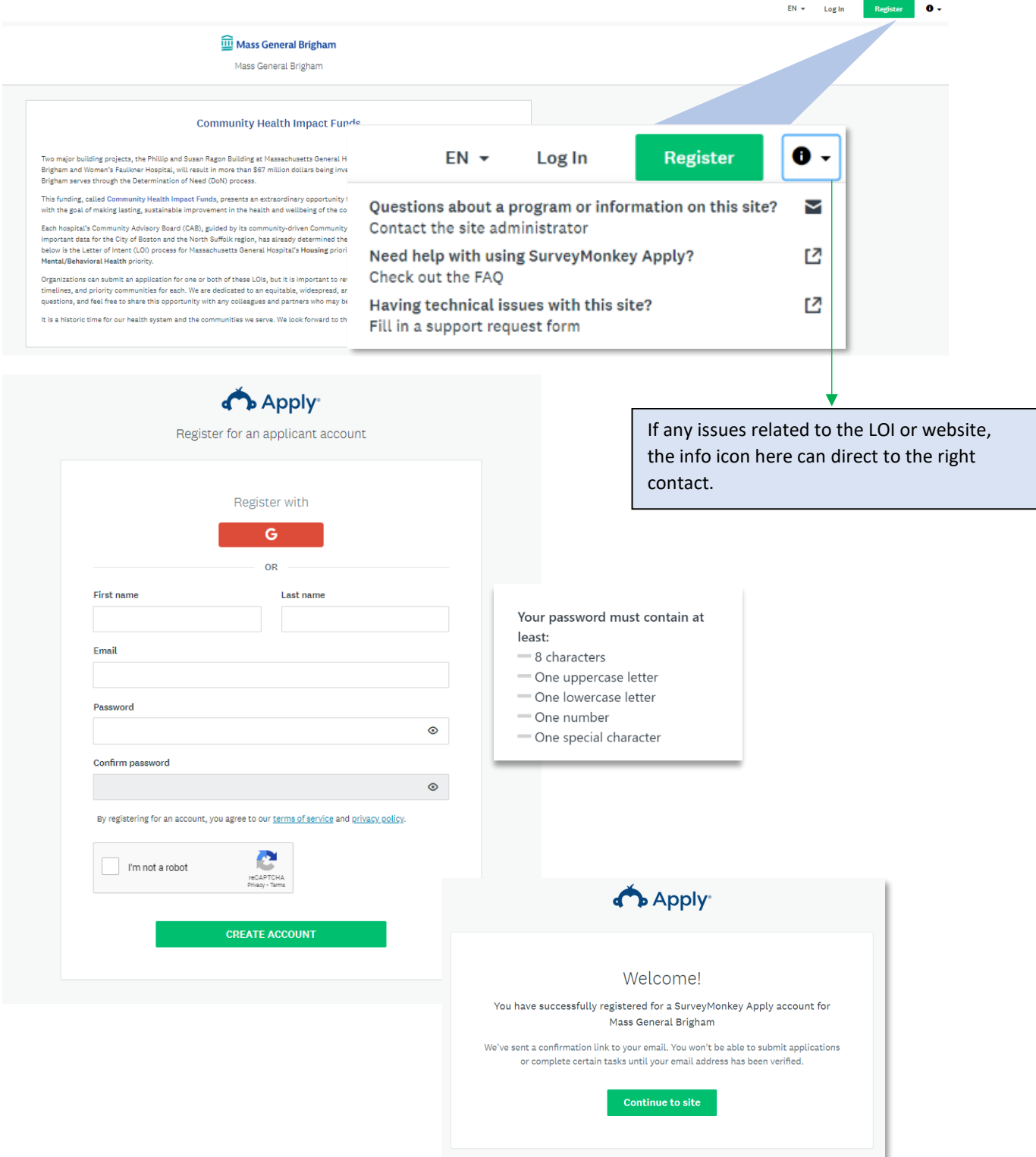

If your email hasn't been verified the following message will appear. Click on '**Send verification link**.'

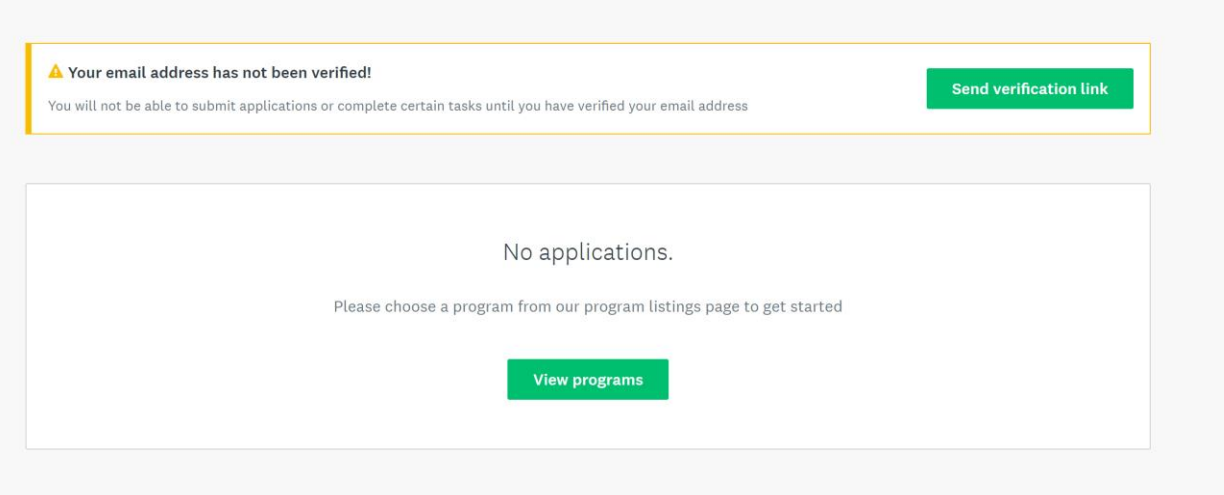

You will receive an email verification email from [noreply@mail.smapply.net.](mailto:noreply@mail.smapply.net) Please check your Spam folder if you do not see in your Inbox**. Click to confirm email address.** The following message should follow.

# **SurveyMonkey Apply Account Email Verification**

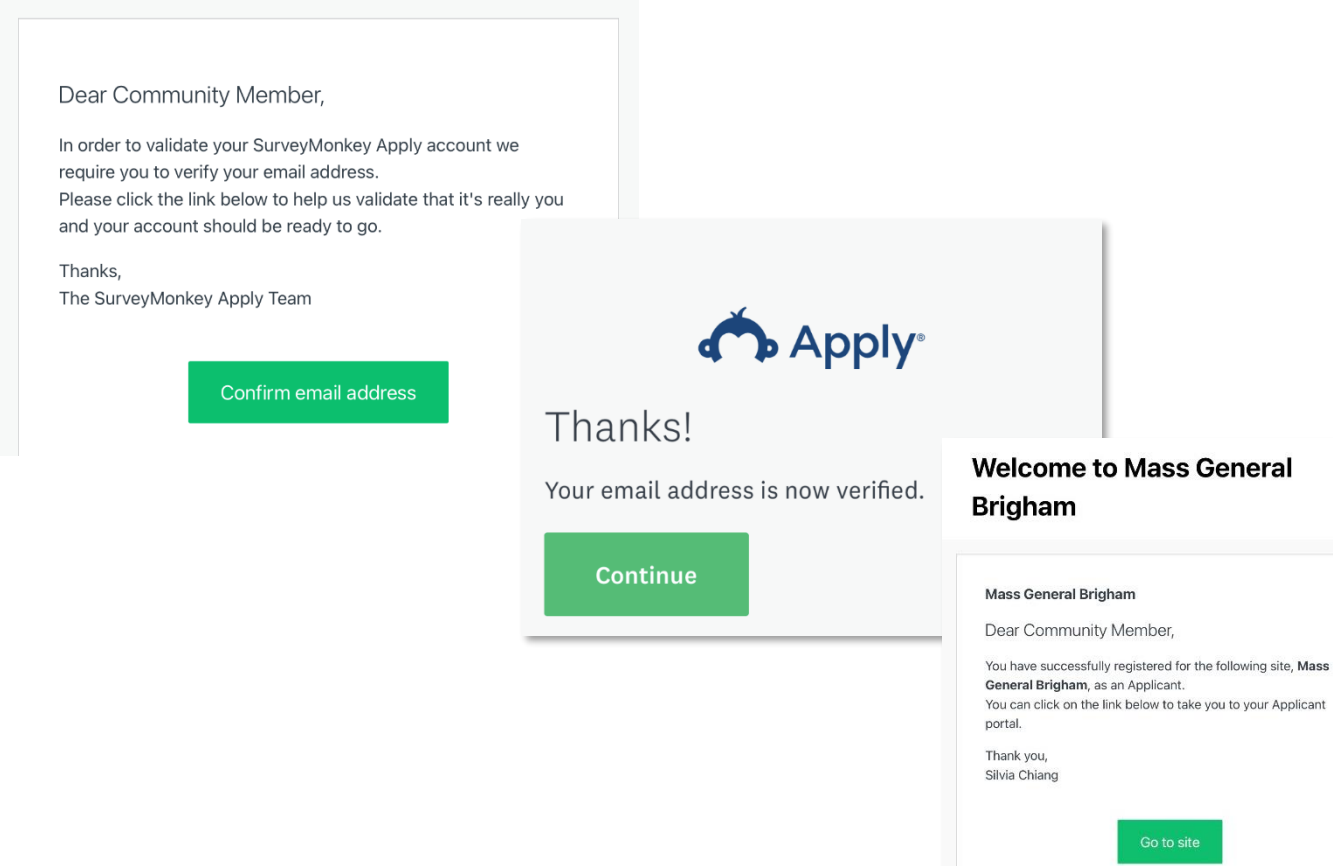

The following programs should now appear when you log into SurveyMonkey Apply:

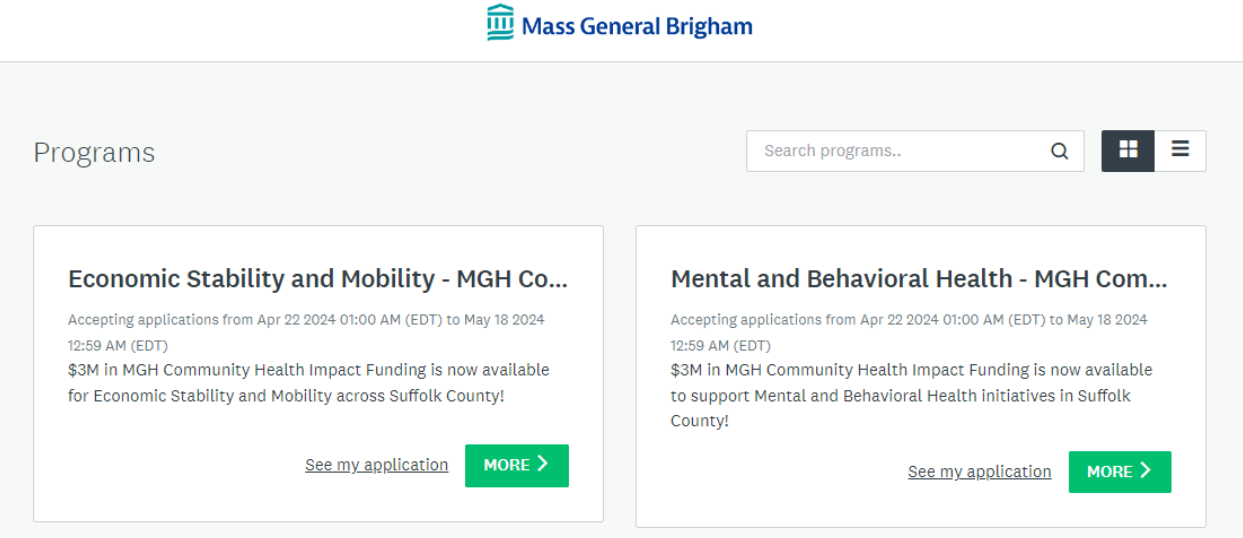

#### **To apply for Economic Stability and Mobility - MGH Community Health Impact Fund:**

**Note:** Most of the questions in **both** the Letter of Intent for Economic Stability and Mobility and Mental and Behavioral Health are the same with exception of the question related to which strategy your application is focused on.

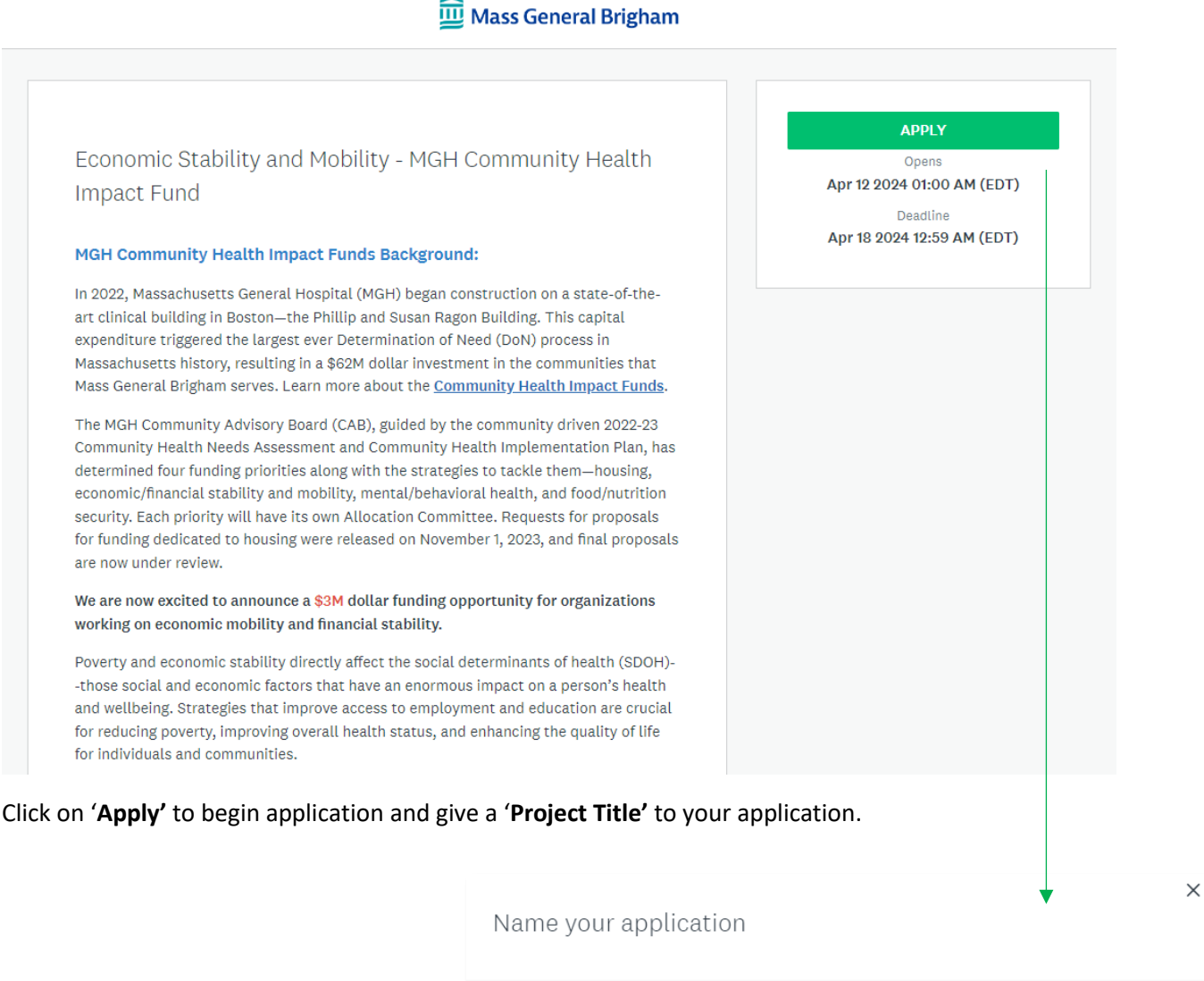

Project Title  $\mathbb T$ 75 characters maximu CANCEL

Click on **Letter of Intent** to begin application. You can '**Save & Continue Editing**' at any point and resume at another time.

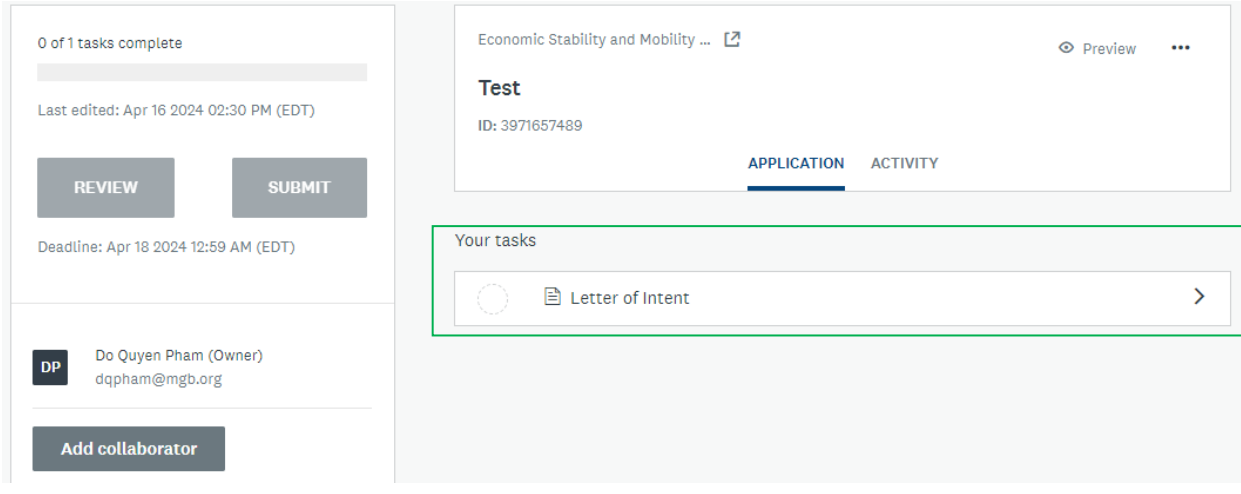

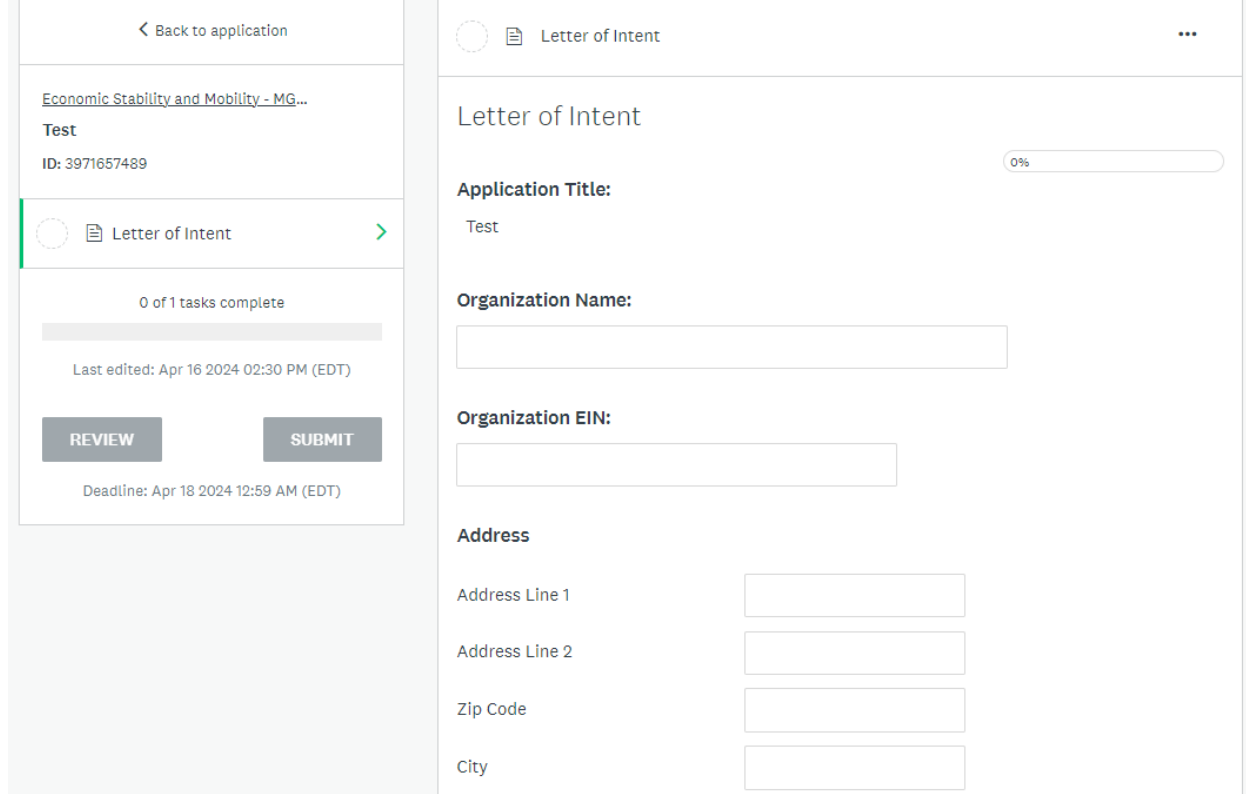

# Organizational Leadership

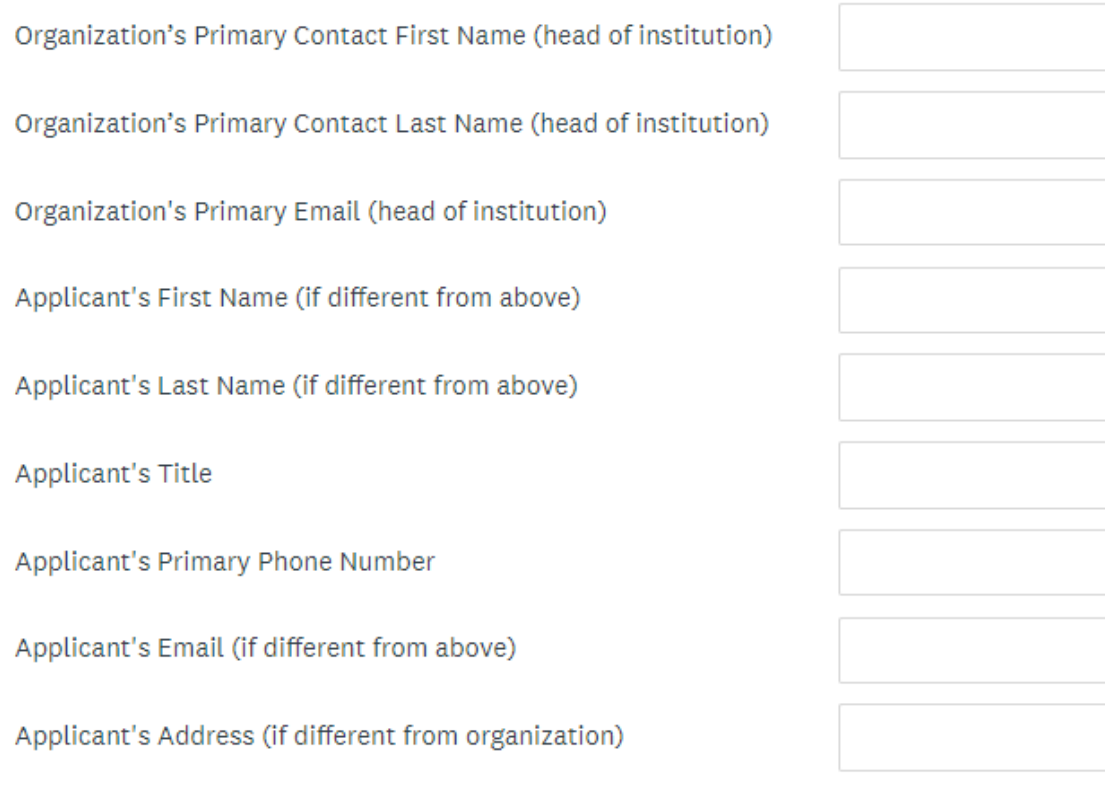

### Size and demographics of Staff, Leadership, and Board (Diversity Representation):

Number of Staff

Number of Board members

% of staff of color

% of leadership of color

% of board members of color

Please describe, in percentages, other diversity representation in your staff, leadership and board (LGBTQIA+, women, individuals with disabilities, elderly, etc.).

## Age of Organization?

- $\bigcirc$  Less than a year
- $\circ$  1 5 years
- $\circ$  5-10 years
- $\bigcirc$  More than 10 years

ı.

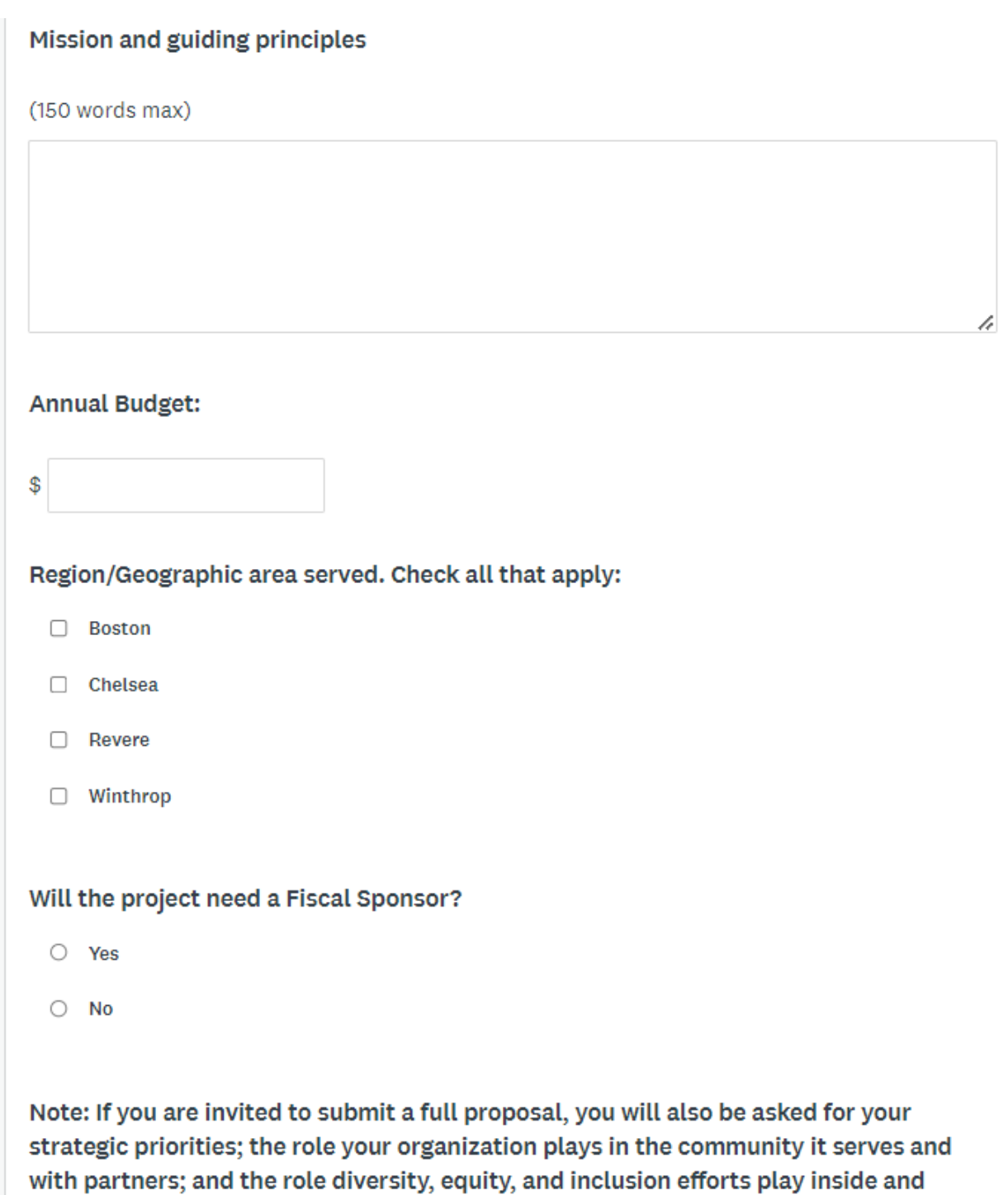

outside your organization.

# Letter of Intent

## **Project Information**

### Which Economic Stability and Mobility strategy(ies) is your application focused on?

- A. Innovative Workforce Development: Adopt innovative workforce development strategies to train low- and moderate-income residents, as well as returning citizens (e.g., through apprenticeships, as well as promotion and training for new careers such as Community Health Workers (CHWs) and community liaisons, childcare specialists, etc.).
- $\circlearrowright$  C. Training on Wealth Building and Business Loans: Providing entrepreneurs and residents within communities training on financial management and sustainability, how to establish wealth, and financing a new business (e.g., new childcare businesses, etc.).

 $O$  A&C

### **Project Description:**

(no more than 400 words)

#### Goals

(What would you like to accomplish?) (100 words. Bullet points accepted.)

h

### The community and target population you will serve.

Please include your capacity to meet the unique needs of this group, such as cultural or linguistic, your community engagement process, and describe your current relationship with the community. (200 words)

### What are the expected outcomes?

(100 words. Bullet points accepted.)

**Project Qualification:** 

Describe your years of experience and expertise needed to implement the project, including that of partners if applicable.

 $(100 words)$ 

1,

h

h

If this project involves a partnership, please mention if the partnership is new or if you've had previous collaborations.

 $(100 words)$ 

If applicable, will this project inform, support, or advocate for any state or local policy change?

- $\bigcirc$  Yes
- $\bigcirc$  No
- $\bigcirc$  Unsure

Note: If you are invited to submit a full proposal, please note, other questions to be included will be related to identifying your management team and/or direct person responsible for the management of the project; any positive or negative unintended consequences when implementing your project; and how will you measure your expected outcomes.

> **PREVIOUS SAVE & CONTINUE EDITING NEXT**

∠

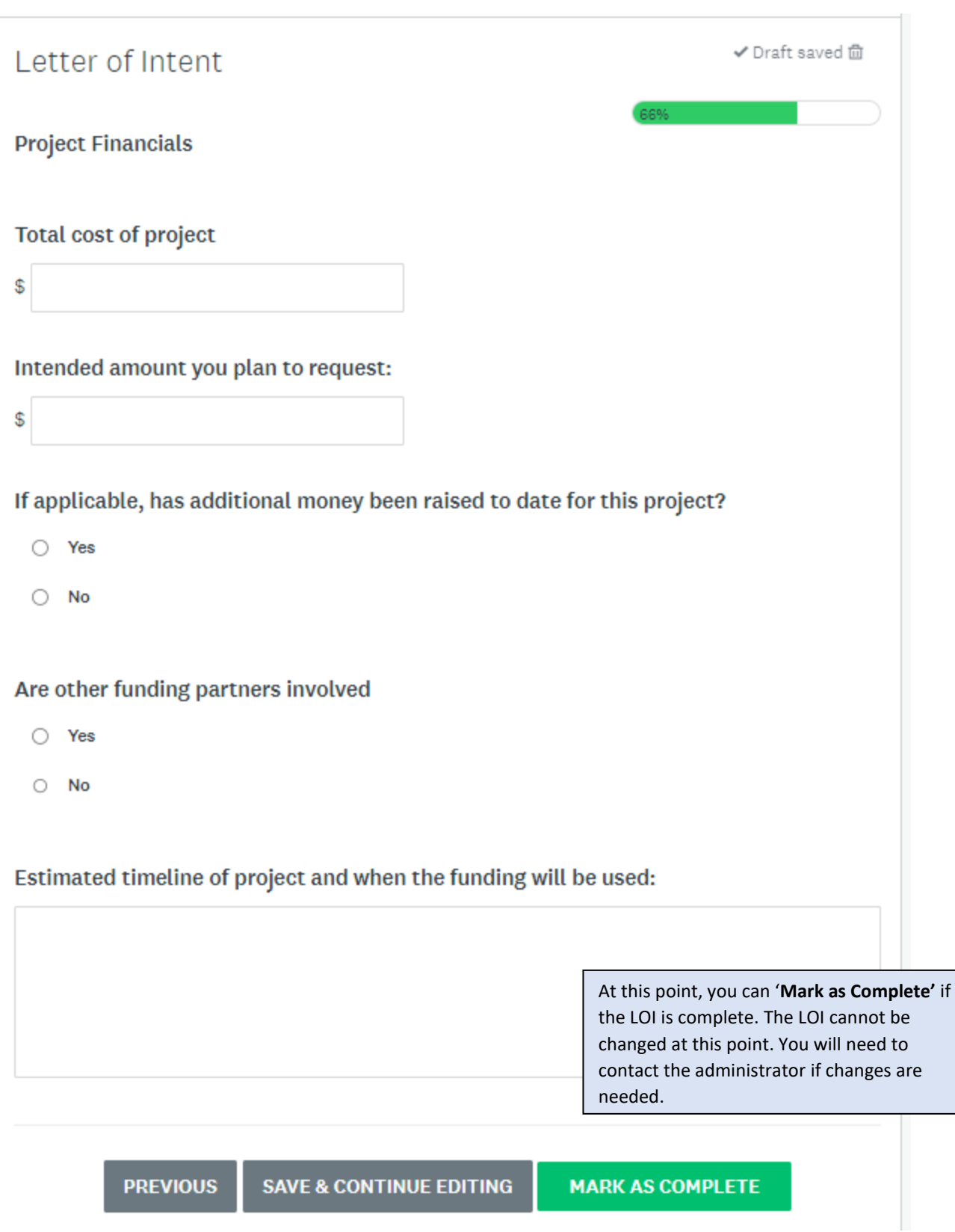

#### Click '**Submit**.'

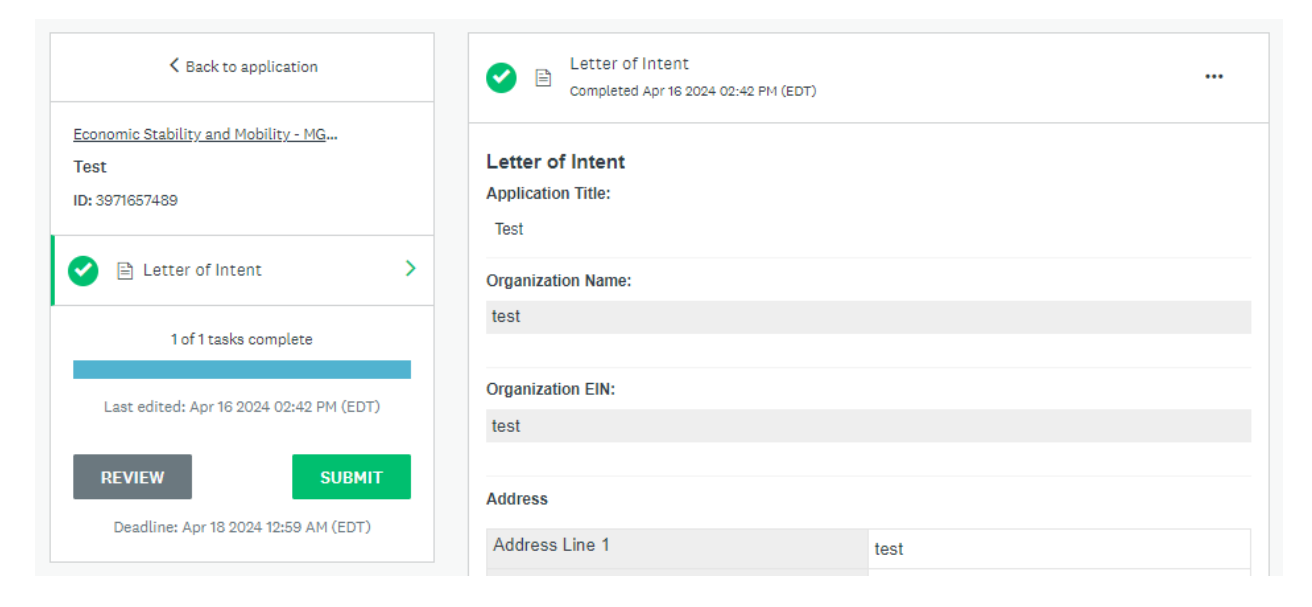

#### Confirm submission of application.

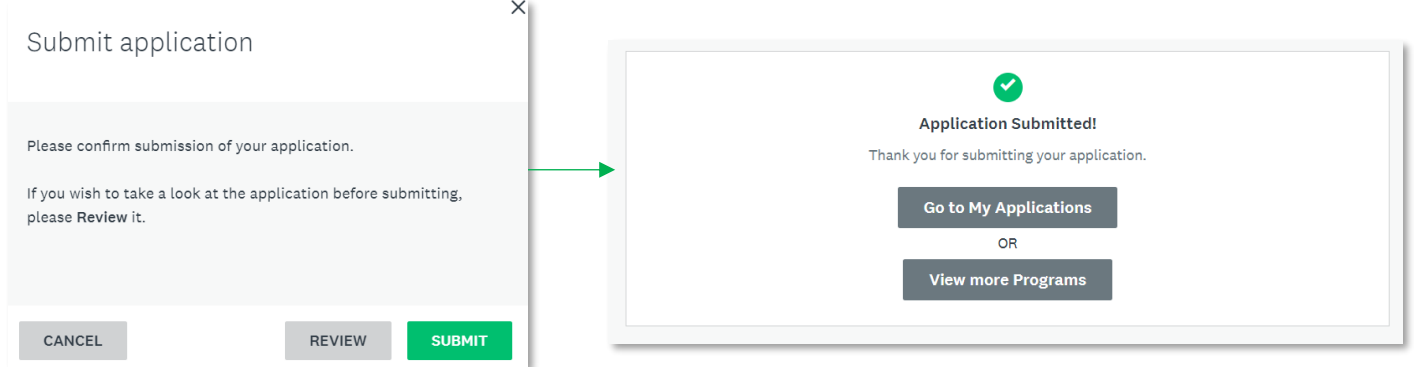

Another confirmation email should be sent fro[m noreply@mail.smapply.net.](mailto:noreply@mail.smapply.net) Please check your Spam folder if you do not see it in your Inbox.

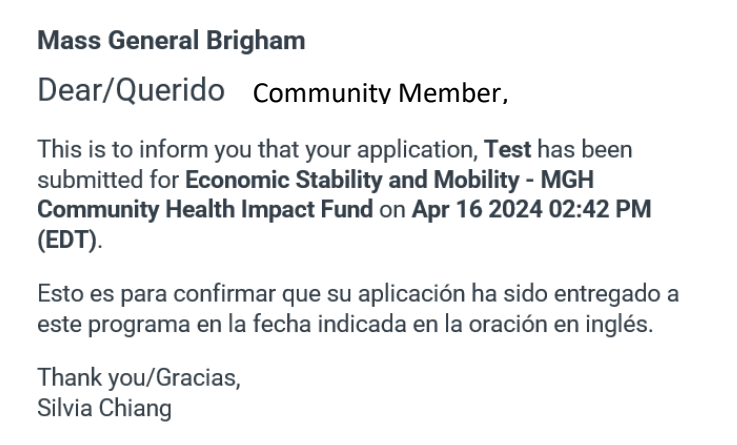

## **To apply for Mental and Behavioral Health - MGH Community Health Impact Fund:**

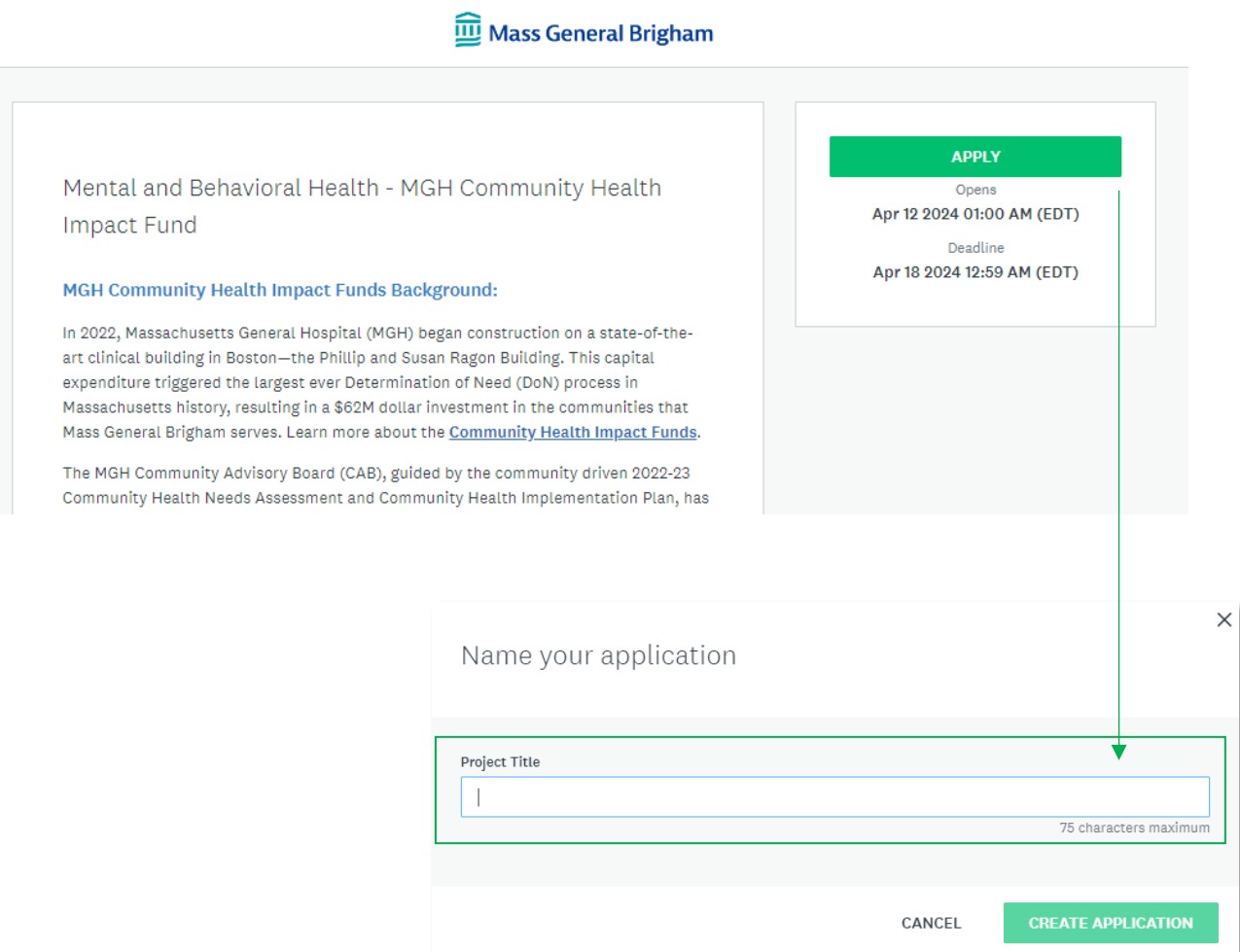

Click on '**Apply'** to begin application and give a '**Project Title'** to your application.

Click on **Letter of Intent** to begin application. You can '**Save & Continue Editing**' at any point and resume at another time.

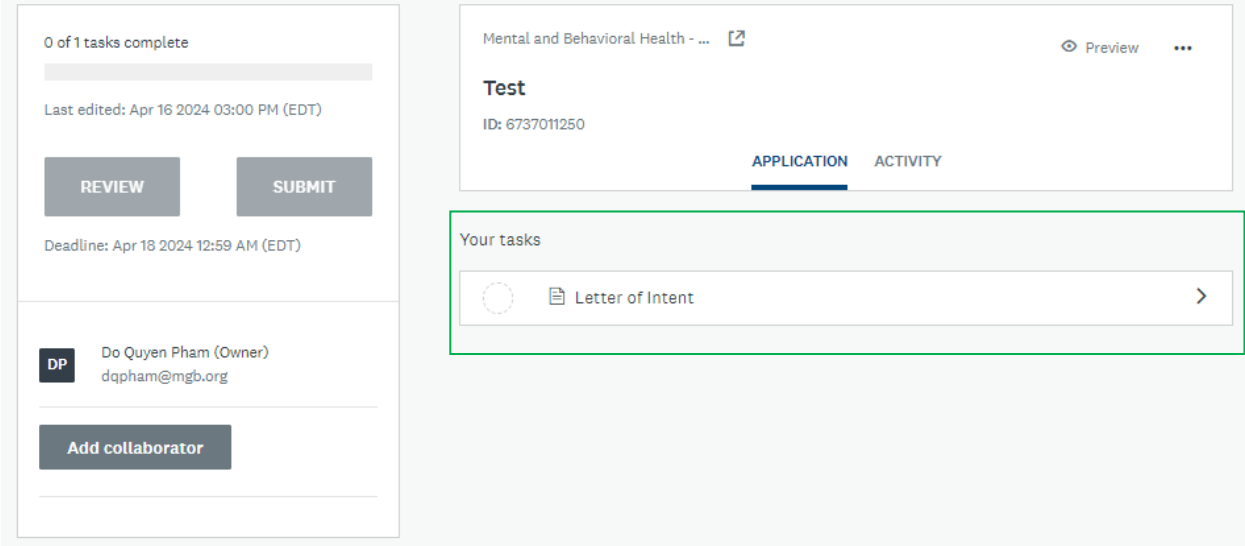

The questions in the Letter of Intent for Mental and Behavioral Health are identical to the Economic Stability and Mobility application with **exception to the question below**:

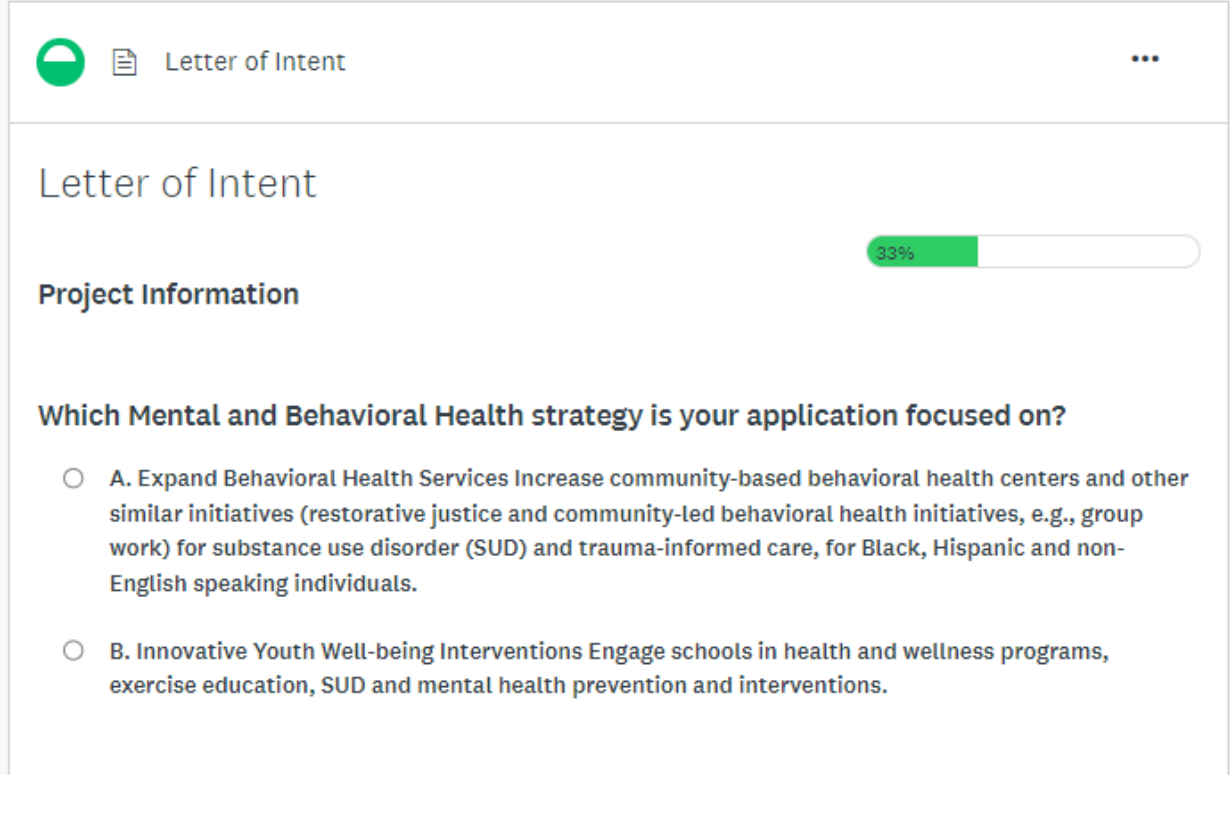

When application is done, click '**Mark as Complete**.'

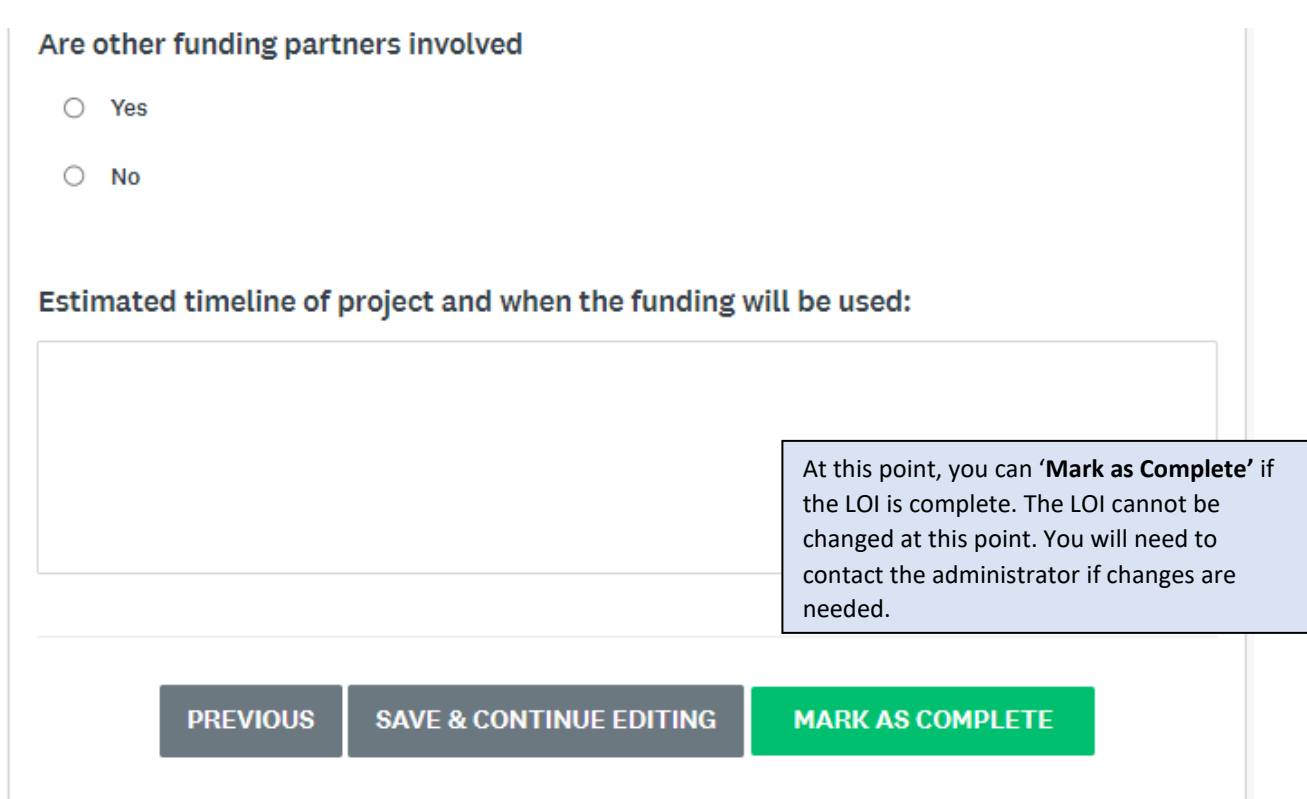

### Click '**Submit**.'

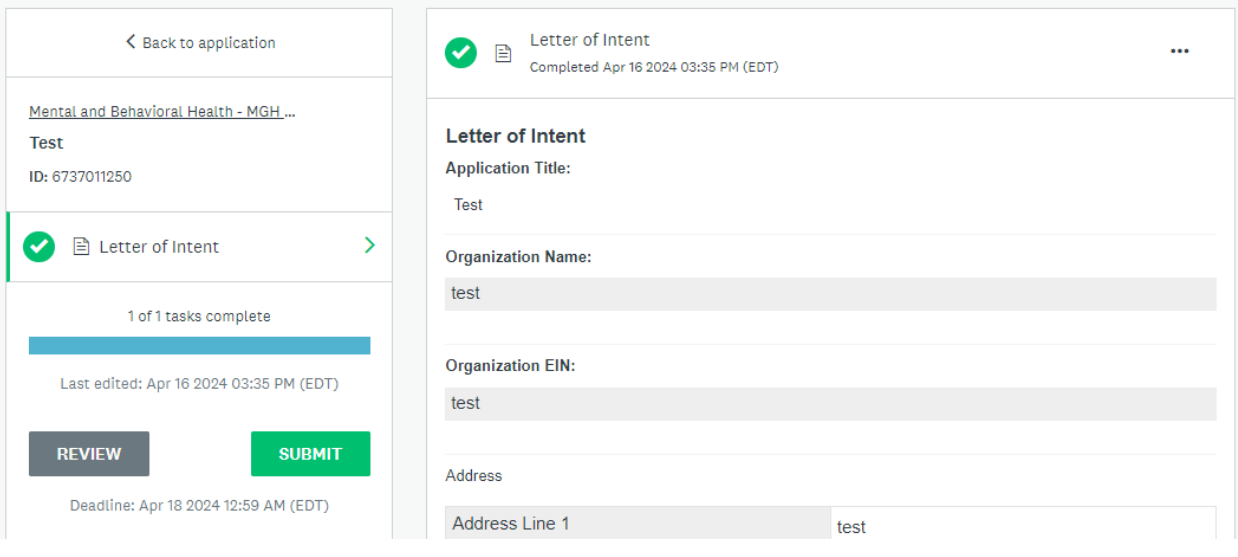

# Confirm submission of application.

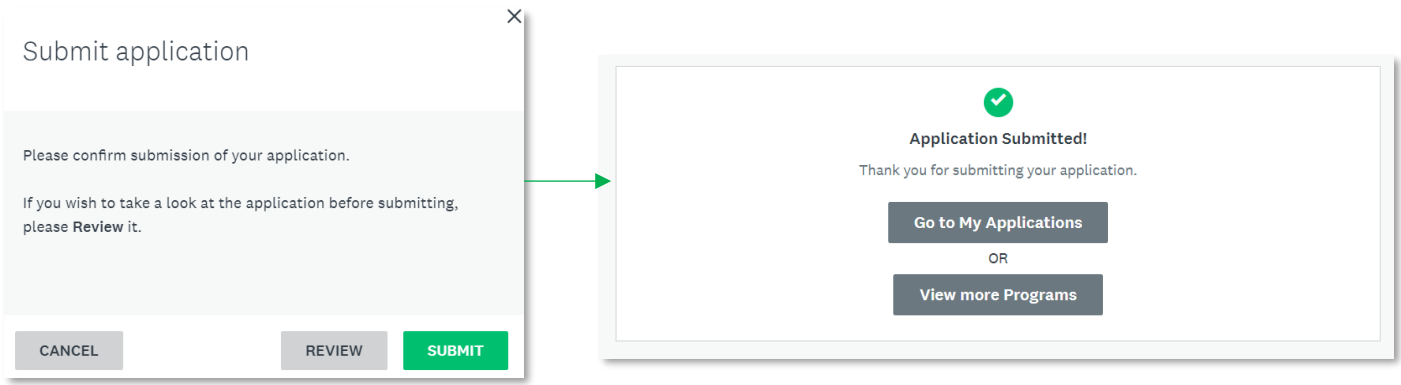

Another confirmation email should be sent fro[m noreply@mail.smapply.net.](mailto:noreply@mail.smapply.net) Please check your Spam folder if you do not see it in your Inbox.

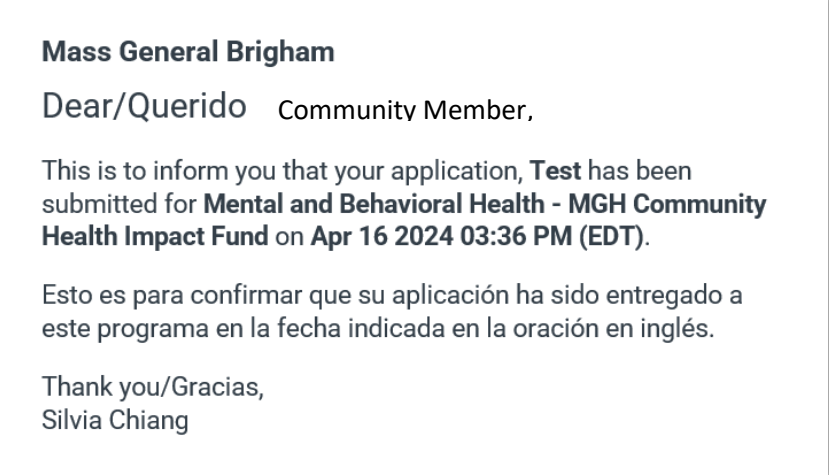